# **Aufnahmeantrag für das Berufliche Gymnasium**

Berufliche Schule des Kreises Pinneberg in Elmshorn, Europaschule Berufliches Gymnasium Langelohe 4 25337 Elmshorn

Bitte am PC ausfüllen! Der Antrag kann per E-Mail (nur als PDF), persönlich oder per Post abgegeben werden.

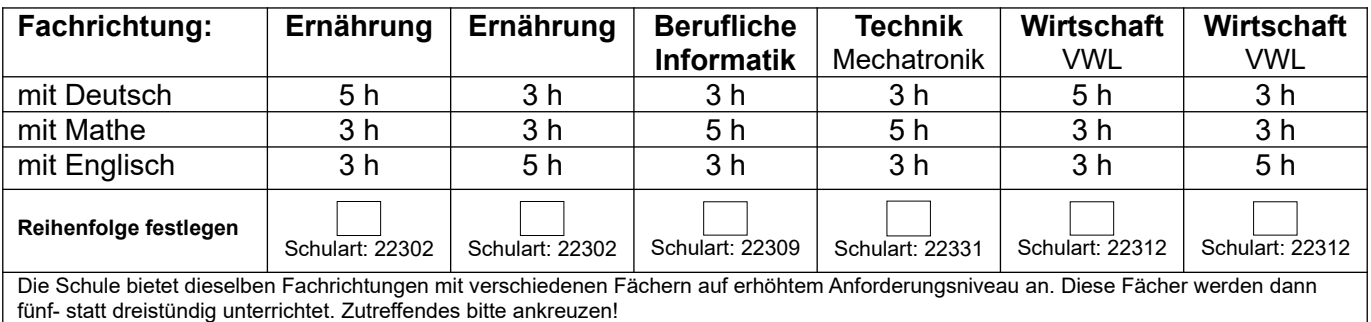

**Sollte die Bewerbung für mehrere Fachrichtungen gelten, bitte Rangfolge 1., 2., 3., angeben!**

Ich habe mich zusätzlich für die Berufsfachschule III beworben  $\Box$  ja nein **Falls ja:** Vorzug soll □ das Berufliche Gymnasium □ die BFS III haben

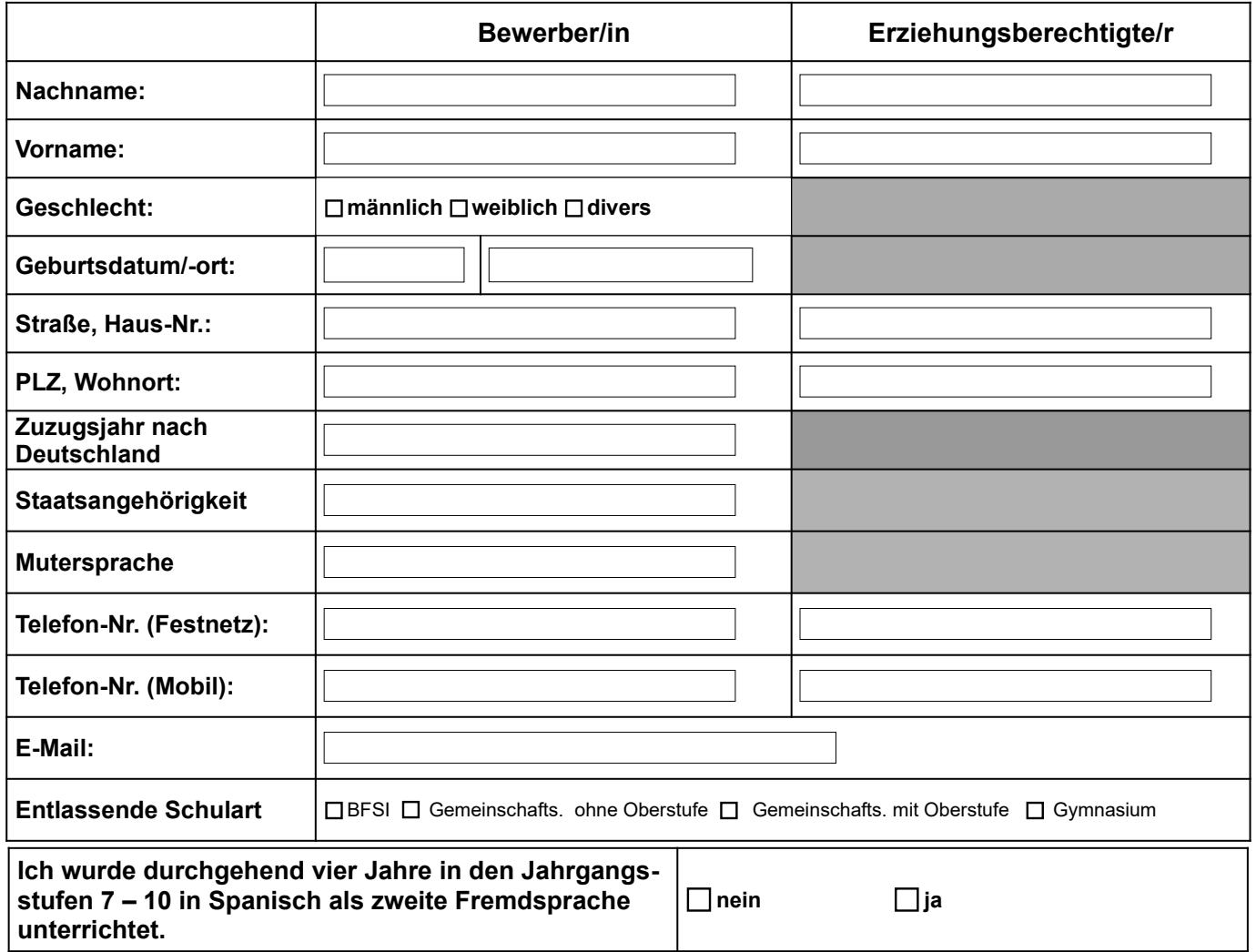

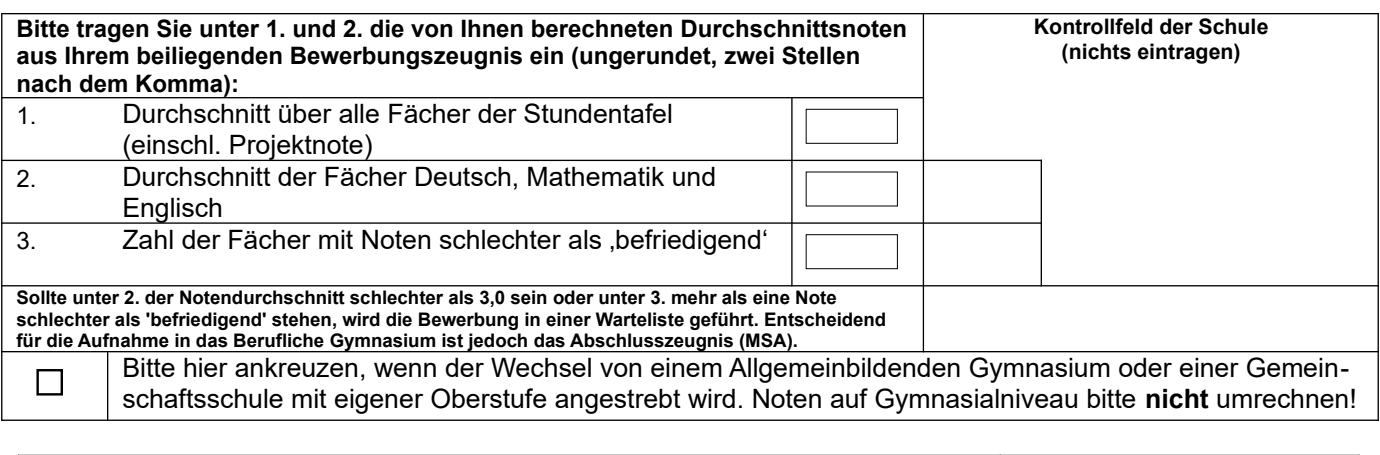

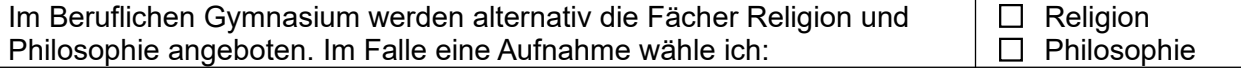

### **Die folgenden Angaben sind verpflichtend:**

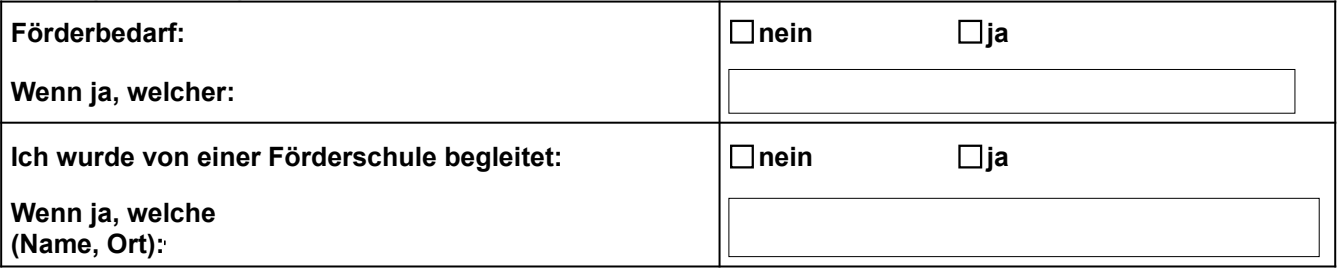

# **Diesem Antrag sind beizufügen** (ohne Mappe und Folien):

- tabellarischer Lebenslauf, ggf. mit beruflichem Bildungsgang.
- eine **beglaubigte** Fotokopie des Abschlusszeugnisses, das zum Übergang in die gymnasiale Oberstufe berechtigt oder ein gleichwertiges Zeugnis oder das letzte Halbjahreszeugnis (einfache Kopie) vor dem Abschluss (falls Abschlusszeugnis noch nicht vorhanden*). Für die endgültige Aufnahme in das Berufliche Gymnasium ist die Vorlage des Abschlusszeugnisses der abgebenden Schule sofort nach Erhalt als beglaubigte Fotokopie unabdingbar.*
- eine **beglaubigte** Fotokopie des Abschlusszeugnisses (falls schon vorhanden) oder des letzten Halbjahreszeugnisses (einfache Kopie) vor dem Abschluss der Berufsschule.

**Eine Aufnahme in das Berufliche Gymnasium muss trotz einer vorläufig ausgesprochenen Zusage abgelehnt werden, wenn**

- **das oben geforderte Zeugnis nicht fristgerecht vorgelegt wird oder**
- **das Abschlusszeugnis mehrere Noten schlechter als 'befriedigend' aufweist oder der Notendurchschnitt in den Fächern Deutsch, Mathematik und Englisch schlechter als 3,0 ist und von der Gemeinschaftsschule keine Befürwortung des Übergangs in die Oberstufe vorliegt.**

## **Beachten Sie bitte in diesem Zusammenhang mögliche Projektnoten aus den Vorjahren, die gegebenenfalls im Abschlusszeugnis ausgewiesen werden.**

Mit der Übernahme der angegebenen Daten in das Schulverwaltungsprogramm bin ich einverstanden. Daten werden nicht an Dritte weitergegeben.

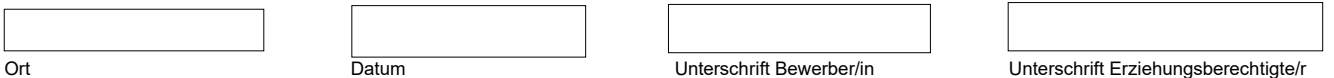

#### **Datenschutzhinweis**

Die vorstehenden Angaben werden gem. § 30 Abs. 1 des Schleswig-Holsteinischen Schulgesetzes (SchulG) erhoben. Die Speicherung der Daten erfolgt elektronisch und in Akten. Die weitere Datenverarbeitung richtet sich nach den weiteren Vorschriften des § 30 SchulG sowie den ergänzenden Bestimmungen der Datenschutzverordnung Schule. Sie haben ein Recht auf un<br>entgeltliche Auskunft und Akteneinsicht gem. Schleswig-Holstein wenden.